## **Peticiones**

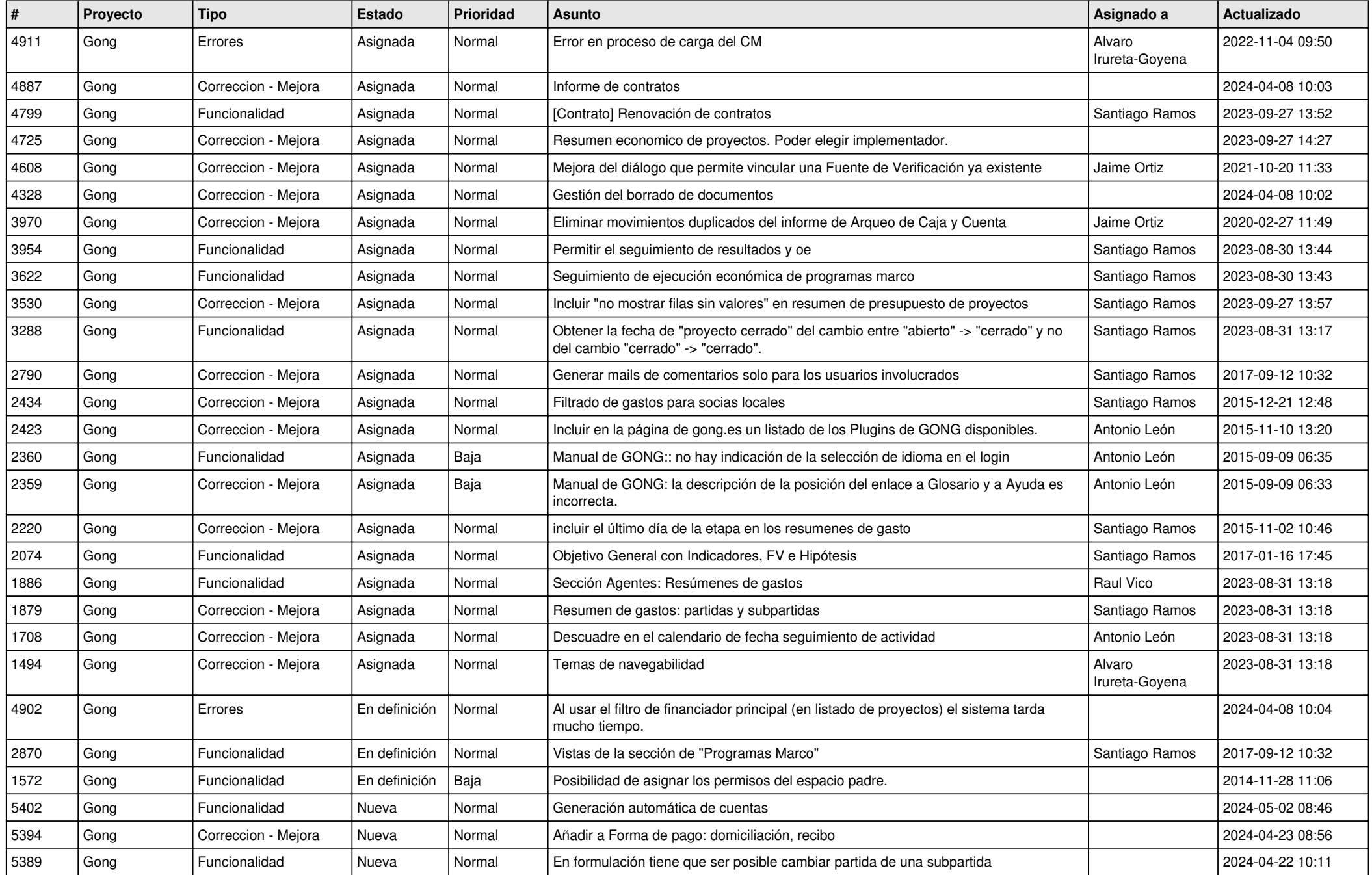

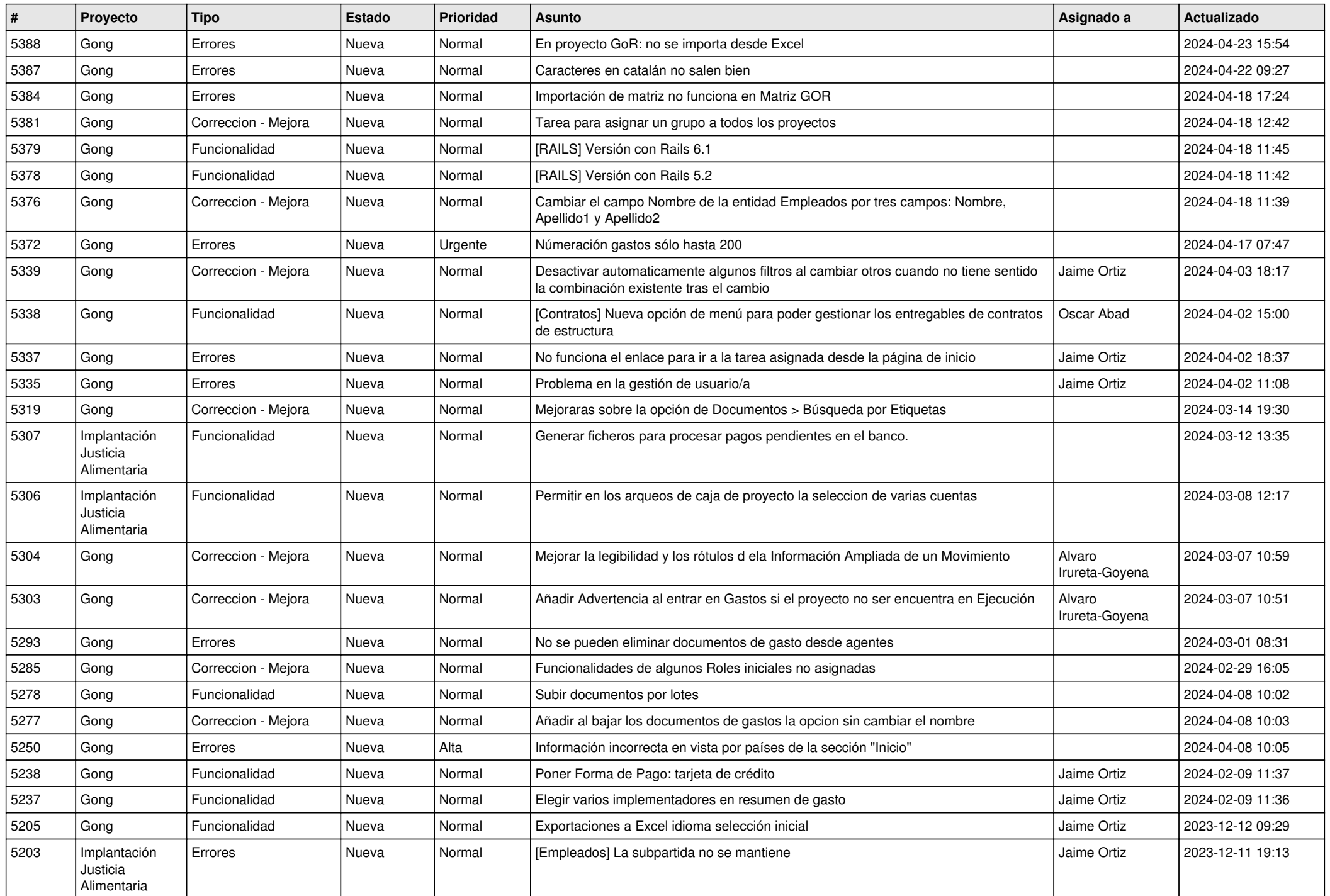

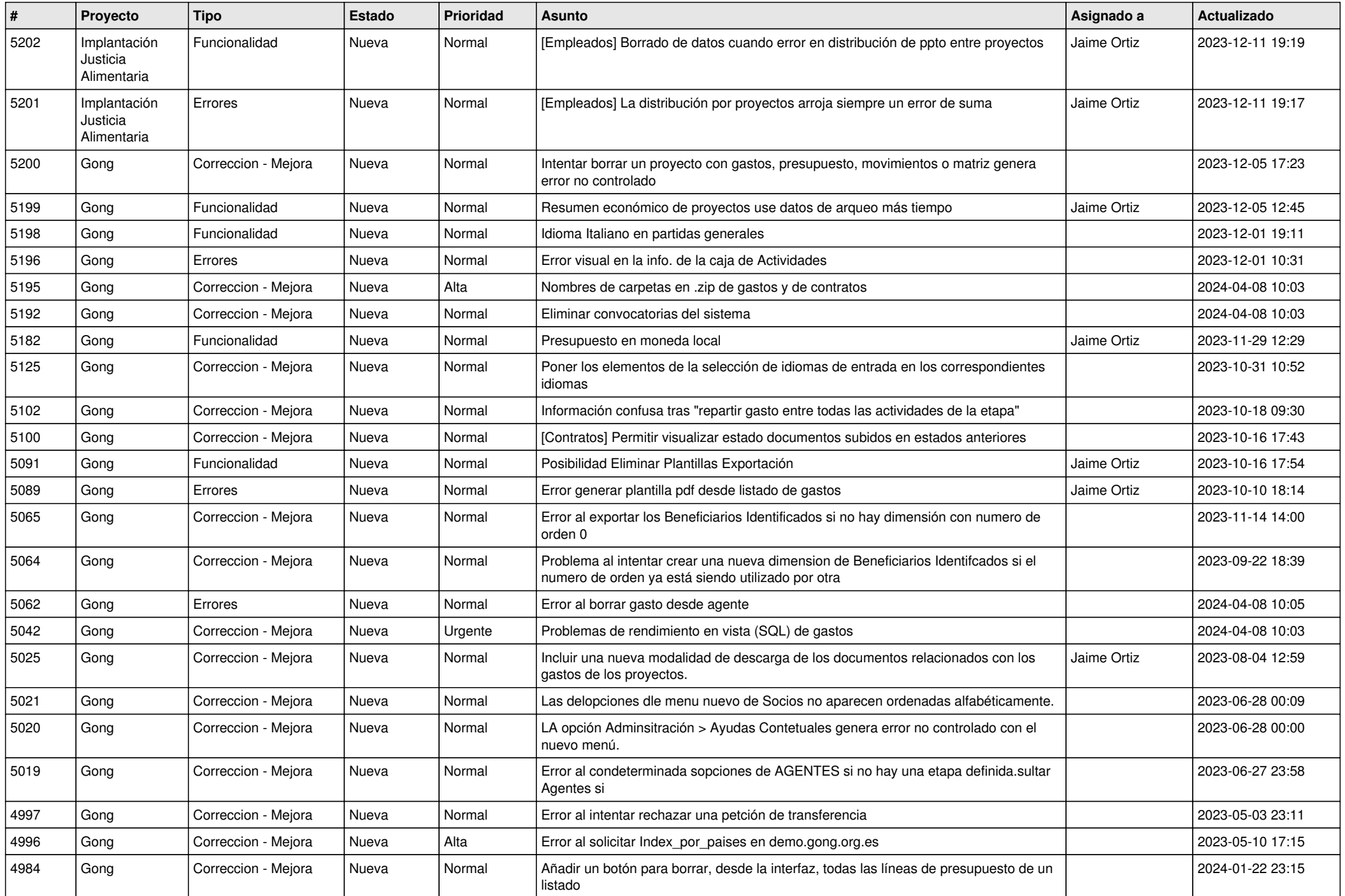

![](_page_3_Picture_513.jpeg)

![](_page_4_Picture_473.jpeg)

![](_page_5_Picture_520.jpeg)

![](_page_6_Picture_481.jpeg)

![](_page_7_Picture_544.jpeg)

![](_page_8_Picture_500.jpeg)

![](_page_9_Picture_487.jpeg)

![](_page_10_Picture_490.jpeg)

![](_page_11_Picture_249.jpeg)